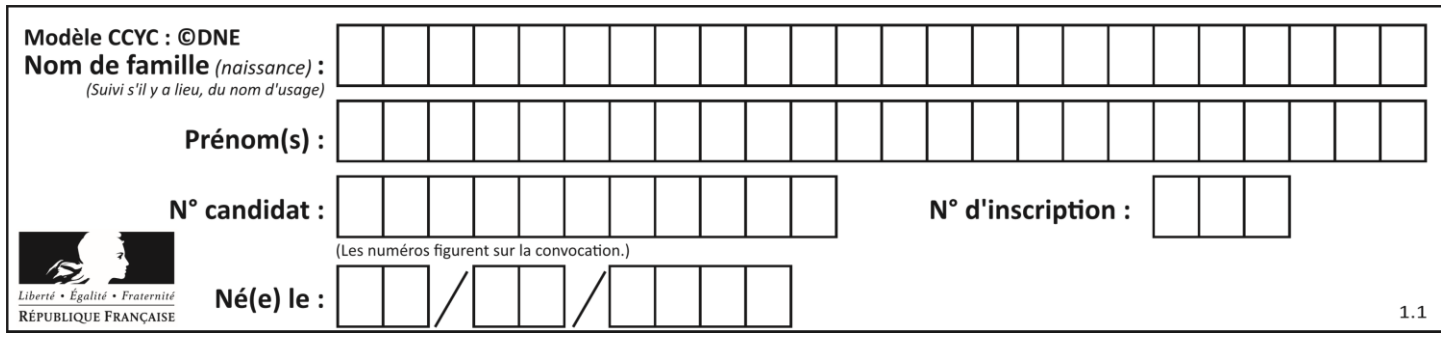

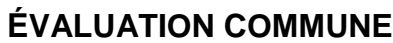

**CLASSE :** Première

**VOIE :** ☒ Générale ☐ Technologique ☐ Toutes voies (LV)

**ENSEIGNEMENT : spécialité Numérique et Sciences Informatiques (NSI)**

**DURÉE DE L'ÉPREUVE :** 02 h 00

**Niveaux visés (LV) :** LVA LVB

**Axes de programme :**

**CALCULATRICE AUTORISÉE :** ☐Oui ☒ Non

**DICTIONNAIRE AUTORISÉ :** ☐Oui ☒ Non

☒ Ce sujet contient des parties à rendre par le candidat avec sa copie. De ce fait, il ne peut être dupliqué et doit être imprimé pour chaque candidat afin d'assurer ensuite sa bonne numérisation.

☐ Ce sujet intègre des éléments en couleur. S'il est choisi par l'équipe pédagogique, il est nécessaire que chaque élève dispose d'une impression en couleur.

☐ Ce sujet contient des pièces jointes de type audio ou vidéo qu'il faudra télécharger et jouer le jour de l'épreuve.

**Nombre total de pages :** 21

L'épreuve consiste en 42 questions, rangées en 7 thèmes.

Pour chaque question, le candidat gagne 3 points s'il choisit la bonne réponse, perd 1 point s'il choisit une réponse fausse. S'il ne répond pas ou choisit plusieurs réponses, il ne gagne ni ne perd aucun point.

Le total sur chacun des 7 thèmes est ramené à 0 s'il est négatif.

La note finale s'obtient en divisant le total des points par 6,3 et en arrondissant à l'entier supérieur.

# **Le candidat indique ses réponses aux questions en pages 2 et 3.**

**Seules les pages 1 à 4 sont rendues par le candidat à la fin de l'épreuve, pour être numérisées.**

Les questions figurent sur les pages suivantes.

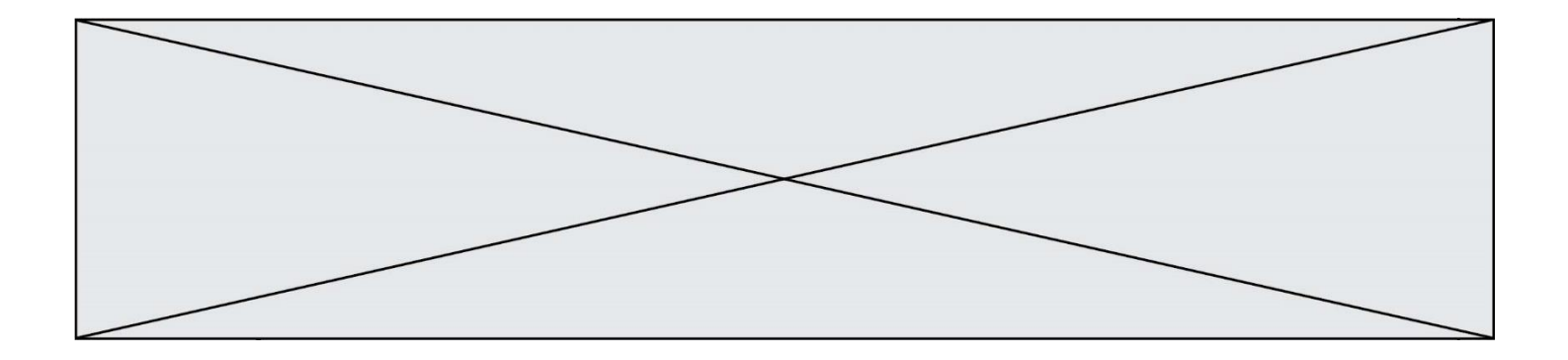

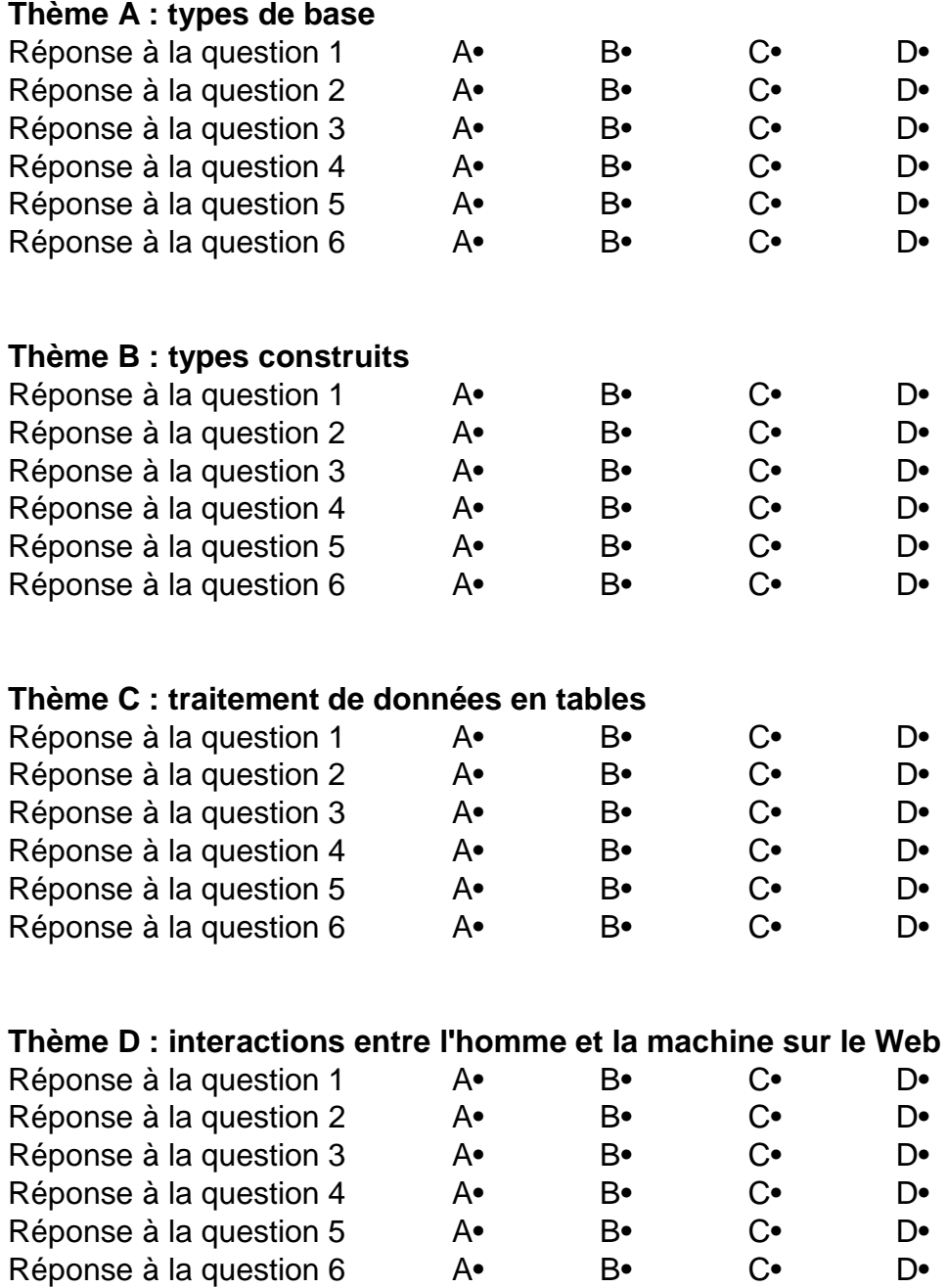

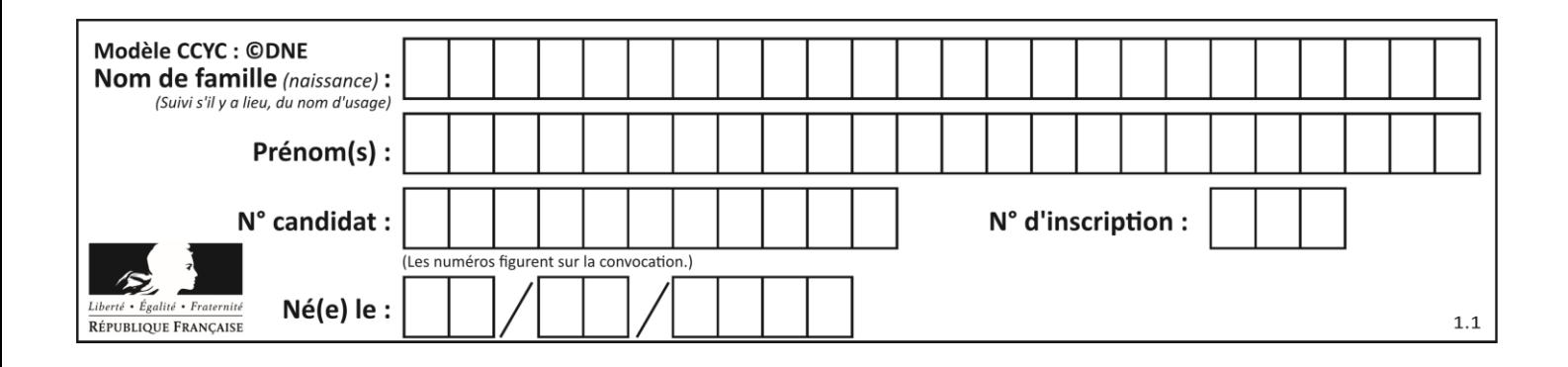

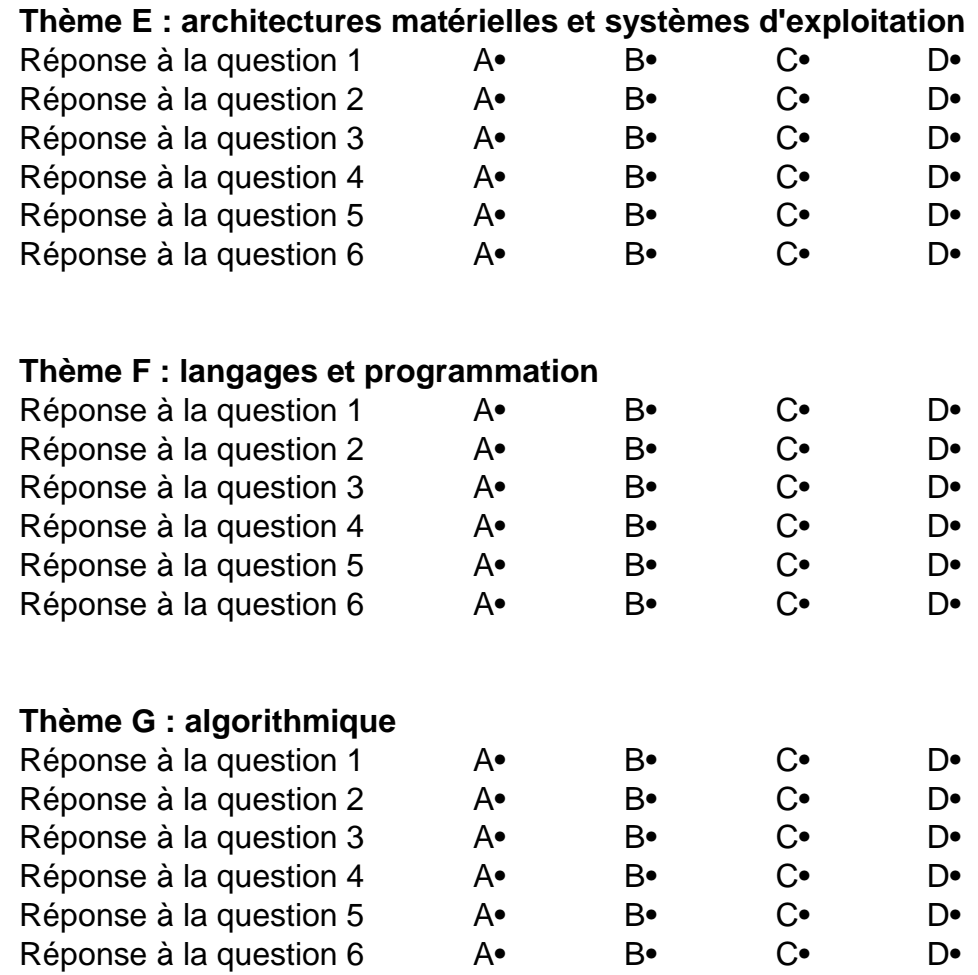

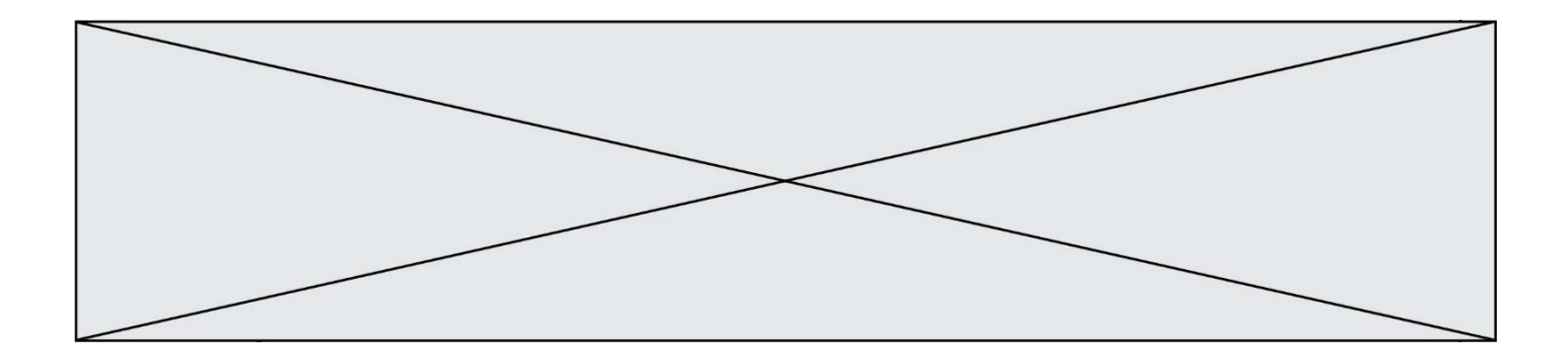

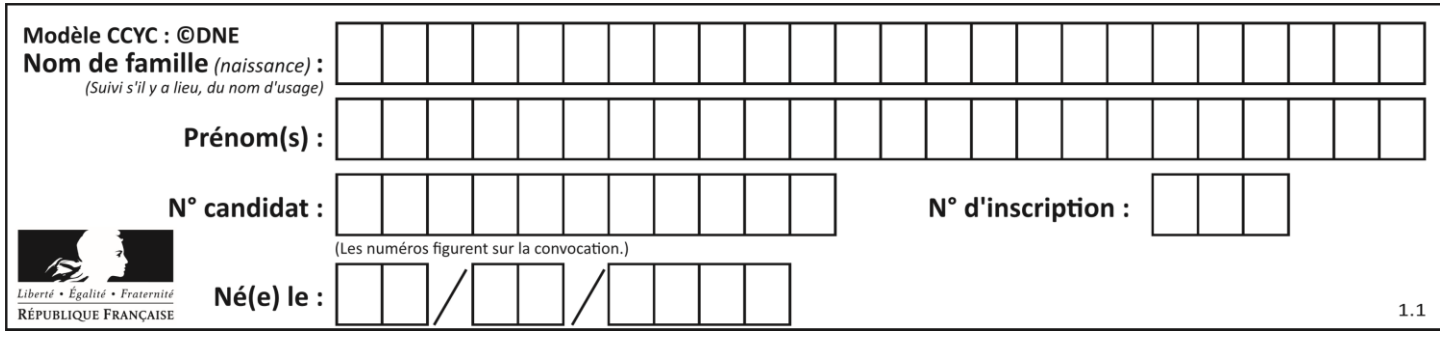

# **Thème A : types de base**

# **Question A.1**

Parmi les quatre nombres suivants lequel est le seul à pouvoir être représenté de façon exacte en machine ?

# **Réponses**

- A 3.1
- B 4.2<br>C 5.24
- 5.24
- D 7.25

# **Question A.2**

Un nombre entier signé est codé en complément à deux sur 8 bits par : 0111 0101. Que peut-on dire ?

## **Réponses**

- A c'est un nombre positif
- B c'est un nombre négatif
- C c'est un nombre pair
- D 7 bits auraient suffi à représenter cet entier signé en complément à deux

# **Question A.3**

Laquelle de ces affirmations concernant le codage UTF-8 des caractères est vraie ? *Réponses*

- A le codage UTF-8 est sur 7 bits
- B le codage UTF-8 est sur 8 bits
- C le codage UTF-8 est sur 1 à 4 octets
- D le codage UTF-8 est sur 8 octets

# **Question A.4**

Quel est le nombre qui s'écrit 2020 en base 3 ?

# *Réponses*

- A 30
- B 60
- C 90
- D 180

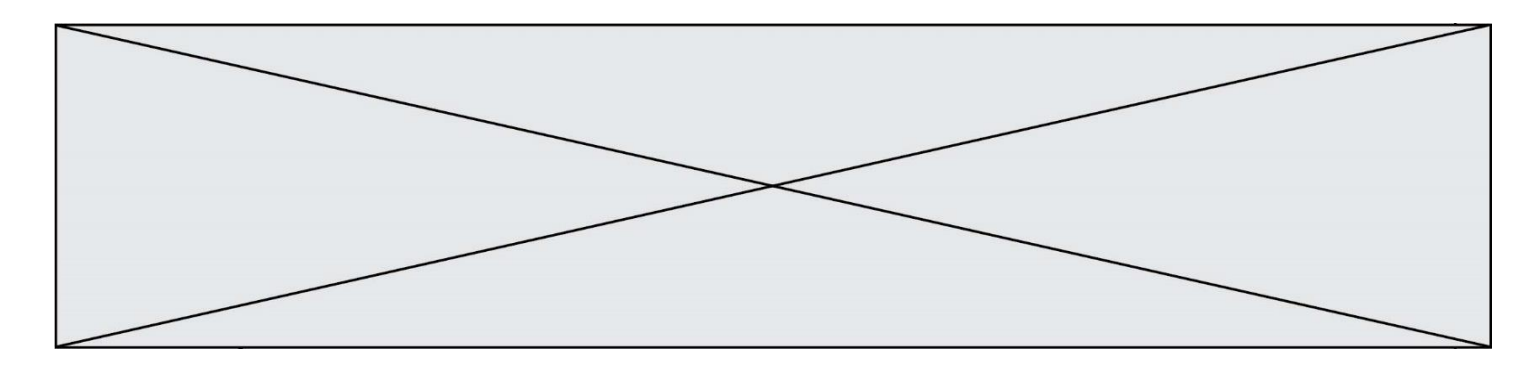

# **Question A.5**

Dans le bloc <head> d'un fichier HTML, afin d'encoder les caractères avec le standard Unicode/UTF-8 on insère la ligne :

```
<meta http-equiv="Content -Type" content="text/html; charset=UTF-8">
```
Pourquoi cela ?

# *Réponses*

- A UTF-8 est l'encodage Linux
- B ASCII est une vieille norme, il est temps d'en changer
- C UTF-8 est une norme conçue pour permettre un affichage correct des caractères spéciaux sur tout système d'exploitation
- D UTF-8 est un encodage qui protège mieux contre le piratage informatique

## **Question A.6**

Combien de valeurs entières positives ou nulles un octet peut-il représenter ?

- A 2
- $\overline{\mathsf{B}}$
- C 16
- D 256

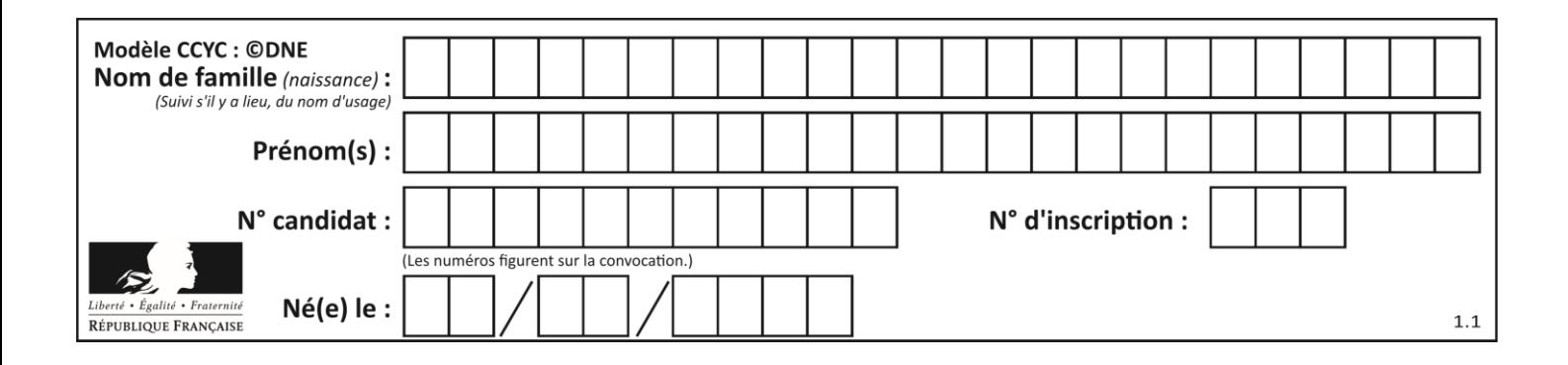

# **Thème B : types construits**

## **Question B.1**

On dispose d'une table tab constituée d'une liste de trois sous-listes contenant chacune quatre caractères.

tab = [ ['A', 'B', 'C', 'D'], ['E', 'F', 'G', 'H'], ['I', 'J', 'K', 'L'] ]

Parmi les propositions suivantes, laquelle permet de convertir cette table en une liste L contenant dans l'ordre, ligne par ligne, les 12 caractères de tab ?

```
# à la fin, on a l'égalité :
  L == [ 'A', 'B', 'C', 'D', 'E', 'F', 'G', 'H', 'I', 'J', 'K', 'L' ]
Réponses
A L = []
    for i in range(3):
       for j in range(4):
          L.append(tab[i][j])
B \quad L = []for \overline{i} in range(4):
       for j in range(3):
          L.append(tab[i][j])
C \quad L = []for i in range(3):
       L.append(tab[i])
D \quad L = []for \overline{i} in range(4):
       L.append(tab[i])
```
**Question B.2**

On dispose du dictionnaire suivant :

 $D = \{0: 7, 1: 4, 25: 8, 16: 16, 4: 32\}$ 

On crée une liste L après les lignes suivantes ?

```
L = [ 2, 3, 4, 5, 7, 8 ]
L = [2, h(L, 0, 2)]h(L, 3, 5)h(L, 0, 5)
```
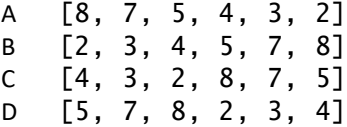

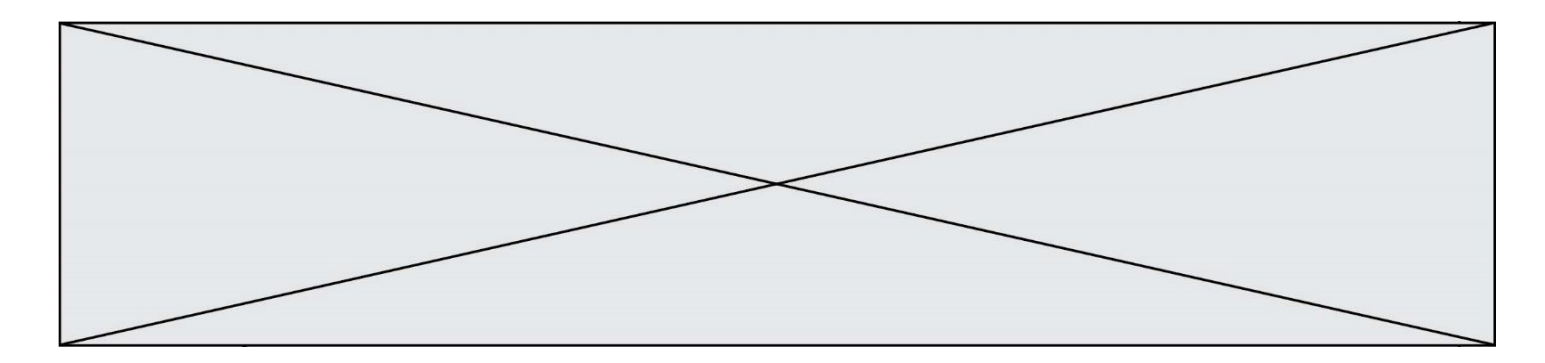

# **Question B.3**

On définit ainsi une liste P :

```
P = [ {"nom":"Turing","prénom":"Alan","âge":28},
 {"nom":"Lovelace","prénom":"Ada","âge":27} ]
```
Que fait alors l'instruction P[1]["âge"] = 25 ?

# *Réponses*

- A elle modifie la valeur de la clé âge du deuxième élément de la liste P
- B elle modifie la valeur de la clé âge du premier élément de la liste P
- C elle donne la longueur de la liste P
- D elle donne la longueur du premier élément de la liste P

# **Question B.4**

Après avoir défini :

```
d = \{ 'tigre': 'félin', 'tortue': 'reptile', 'renard': 'canidé' }
```
laquelle des quatre expressions suivantes est correcte ?

```
A d['tortue']
B d['reptile']
C d['tortue': 'reptile']
D d[1]
```
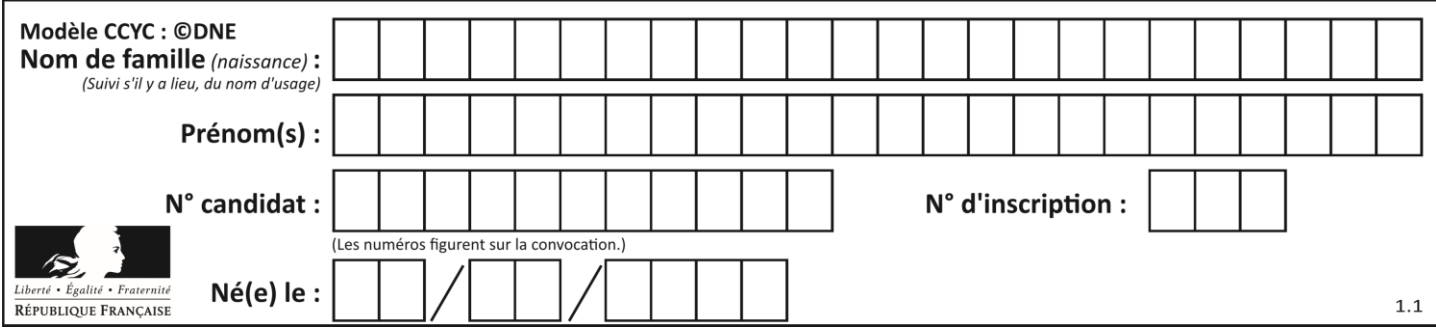

# **Question B.5**

On définit ainsi une liste M :

```
M = [['A', 'B', 'C', 'D'], [ 'E', 'F', 'G', 'H'], [ 'I', 'J', 'K', 'L']]]
```
Quelle expression vaut la chaîne de caractères 'H' ?

*Réponses*

A M[1][3]

B M[3][1]

C M(7)

D M(8)

**Question B.6**

On définit :

```
tab = [('Léa', 14), ('Guillaume', 12), ('Anthony', 16), ('Anne', 15) ]
Quelle est la valeur de l'expression [x[0] for x in tab if x[1] >=15]?
```
## **Réponses**

A [('Anthony', 16), ('Anne', 15)] B ['Anthony', 'Anne'] C [16, 15] D TypeError : 'tuple' object is not callable

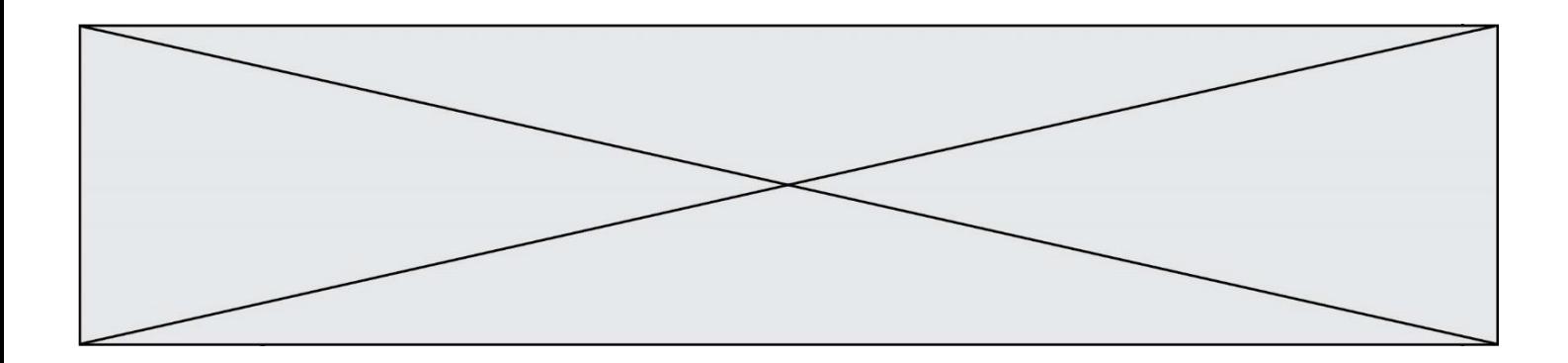

# **Thème C : traitement de données en tables**

## **Question C.1**

L'entier positif dont l'écriture binaire est 0011 1011 se représente en hexadécimal (base 16) par :

# **Réponses**

- A 32
- B 33
- C 3B
- D B3

## **Question C.2**

Parmi les extensions suivantes, laquelle caractérise un fichier contenant des données que l'on peut associer à un tableau de pixels ?

#### *Réponses*

- A pdf
- B xls
- C png
- D exe

**Question C.3** Qu'est-ce qu'un fichier CSV ?

# **Réponses**

- A une librairie Python permettant l'affichage des images
- B un utilitaire de traitement d'image
- C un format d'image
- D un format de données

# **Question C.4**

Un fichier CSV …

# **Réponses**

- A ne peut être lu que par un tableur
- B est l'unique format utilisé pour construire une base de données
- C est un fichier texte
- D est un format propriétaire

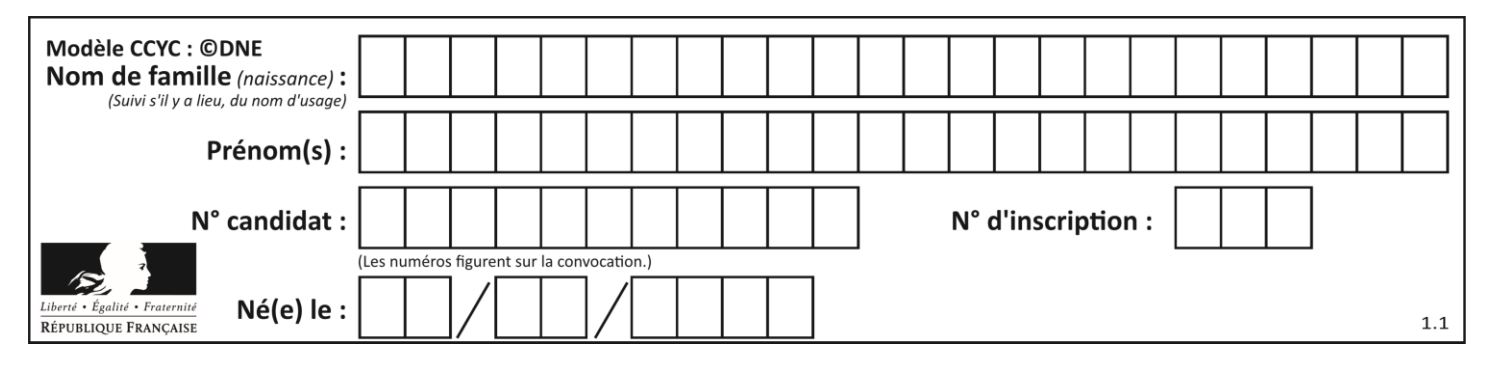

# **Question C.5**

On exécute le code suivant :

 $a = [5, 4, 3, 4, 7]$  $a.append(4)$ 

Quelle est la valeur de la variable a à la fin de cette exécution ?

## **Réponses**

A 2 B [4, 4] C [5, 4, 3, 4, 7, 4] D True

## **Question C.6**

Un centre de loisirs propose deux activités payantes : la piscine et le golf. Le tableau P fournit la liste des entrées à la piscine pour chaque mois, le tableau G fournit la liste correspondant au golf.

P = [ ['janv',3416], ['fev',4025], ['mars',4306], ['avr',5507], ['mai',6100], ['juin',1425], ['juil',2335], ['aout',2864], ['sept',1236], ['oct',5015], ['nov',2230], ['dec',1776] ] G = [ ['janv',1429], ['fev',2189], ['mars',2065], ['avr',2512], ['mai',3219], ['juin',730], ['juil',1144], ['aout',1429], ['sept',638], ['oct',2515], ['nov',1126], ['dec',899]]

On souhaite construire une table T qui fournit une liste analogue où figure le total des entrées à la piscine et au golf. Par quoi faut-il remplacer la ligne en pointillés du code suivant ?

$$
T = []
$$
  
for i in range(11):  
........

```
A T.append([P[i][0], P[i][1] + G[i][1]])
```
- B T.append([P[i][1], P[i][2] + G[i][2]])
- C T.append( $[P[i][0], P[i][0] + G[i][0]]$ )
- D T.append( $[P[i][1], P[i][1] + G[i][1]]$ )

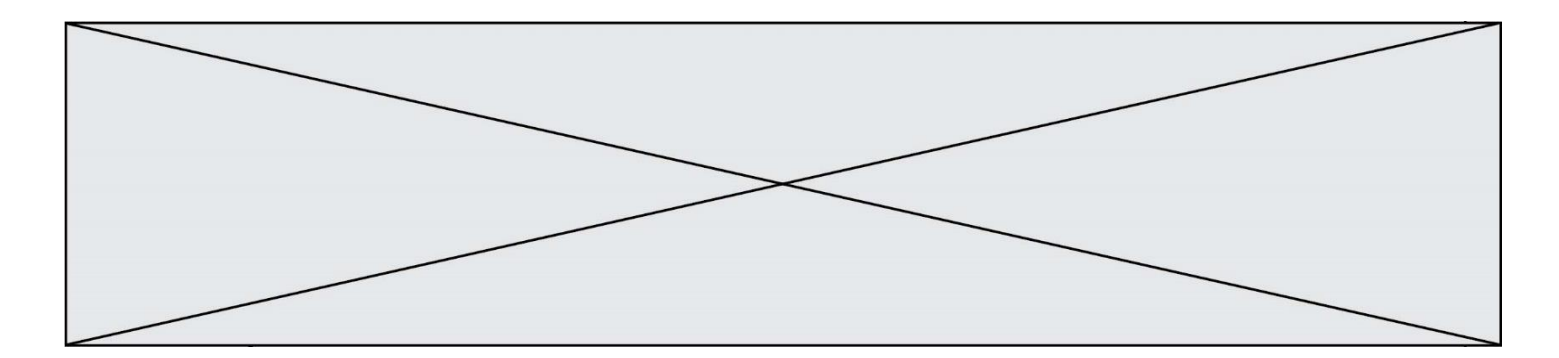

# **Thème D : interactions entre l'homme et la machine sur le Web**

# **Question D.1**

Lequel des termes suivants ne désigne pas un protocole de transmission par un réseau : *Réponses*

- A HTTP
- B WWW
- C TCP
- D IP

# **Question D.2**

Quelle utilisation faut-il avoir pour garantir qu'une transmission entre un client et un serveur sera-t-elle chiffrée ?

## **Réponses**

- A Lorsqu'on utilise le navigateur web Firefox
- B Lorsqu'on utilise la méthode POST
- C Lorsqu'on utilise le protocole HTTPS
- D Lorsqu'on utilise HTML et CSS

# **Question D.3**

Pour créer un lien vers la page d'accueil de Wikipédia, que devra-t-on écrire dans une page Web ? *Réponses*

- A <a target="http://fr.wikipedia.org">Wikipédia</a>
- B <a href="http://fr.wikipedia.org" />
- C <a href="http://fr.wikipedia.org">Wikipédia</a>
- D <link src="http://fr.wikipedia.org">Wikipédia</link>

#### **Question D.4**

Un fichier HTML contient la ligne suivante.

<p>Coucou ! Ca va?</p>

Quelle commande CSS écrire pour que le texte apparaisse en rose sur fond jaune ? *Réponses*

```
A p { couleur: rose ; fond: jaune;}
B \le p > \{ color = pink background-color = yellow\}C \leq p > \{ color = pink ; background-color: yellow\} < p>D p { color: pink ; background-color: yellow ; }
```
# **Question D.5**

Après avoir tenté d'accéder à un site, le navigateur affiche : 403 Forbidden. Cela signifie que :

- A la connexion à Internet est défaillante
- B le navigateur a refusé d'envoyer la requête
- C le serveur a répondu par un code d'erreur
- D le serveur n'a jamais répondu

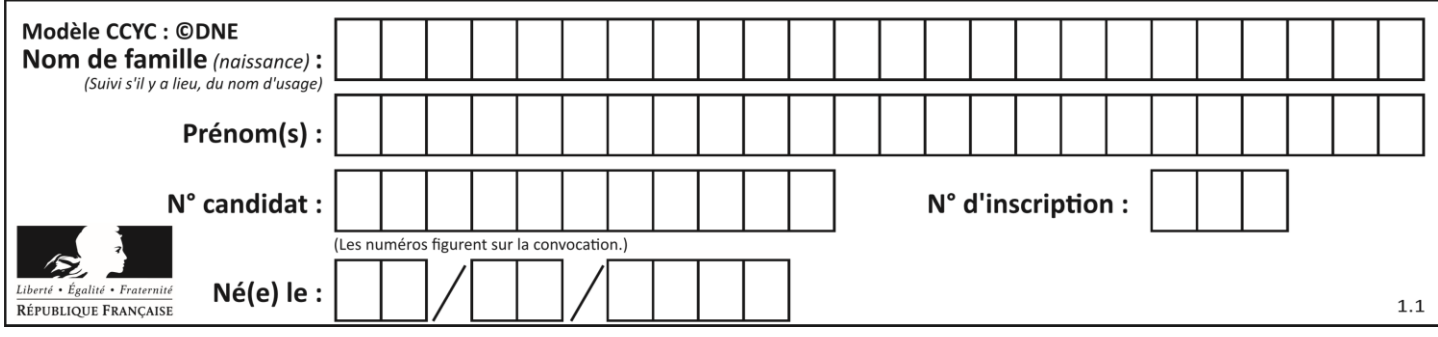

# **Question D.6**

Quel est le nom de l'événement généré lorsque l'utilisateur clique sur un bouton de type button dans une page HTML ?

- *Réponses* action
- B mouse
- C submit
- D click

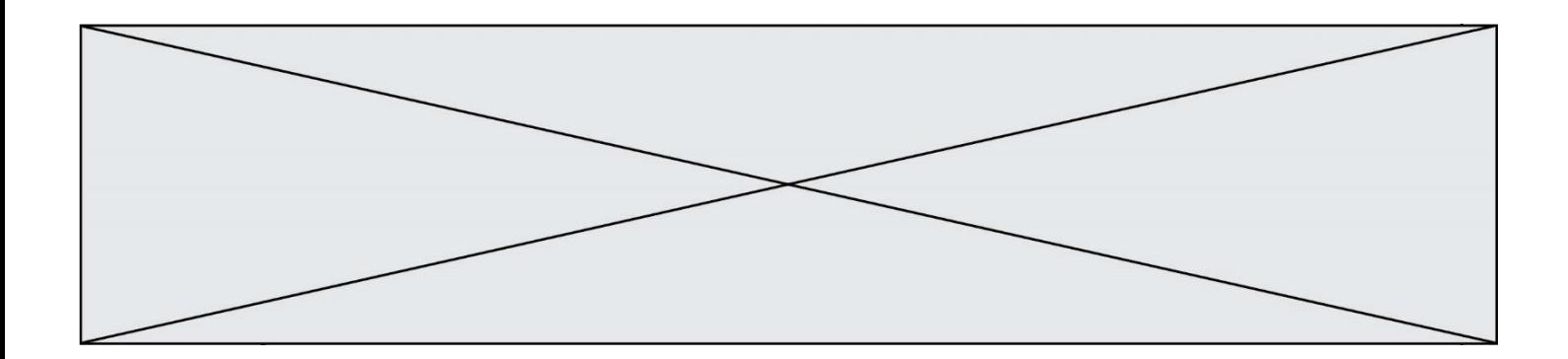

# **Thème E : architectures matérielles et systèmes d'exploitation**

## **Question E.1**

Dans un terminal sous Linux, quelle commande permet d'afficher la liste des fichiers du répertoire courant ?

#### **Réponses**

A ls

- B cd
- C mv
- D rm

## **Question E.2**

Quel est l'effet de la commande shell suivante ?

cp NSI\_ex1\_Franck.txt NSI\_ex1\_Marie.txt

## **Réponses**

- A Le fichier NSI\_ex1\_Franck.txt est copié sous le nom NSI\_ex1\_Marie.txt
- B Le fichier NSI\_ex1\_Franck.txt est renommé sous le nom NSI\_ex1\_Marie.txt
- C Le fichier NSI\_ex1\_Marie.txt est copié sous le nom NSI\_ex1\_Franck.txt
- D Le fichier NSI\_ex1\_Marie.txt est renommé sous le nom NSI\_ex1\_Franck.txt

# **Question E.3**

Parmi ces composants électroniques, lequel est d'échelle microscopique dans un ordinateur ? *Réponses*

- A le bus
- B le radiateur
- C le transistor
- D le disque dur

#### **Question E.4**

Dans un établissement scolaire, tous les ordinateurs sont reliés au réseau local par l'intermédiaire de câbles Ethernet. Il n'existe pas de liaisons sans fil. Dans chaque salle d'ordinateurs, les machines sont reliées à un commutateur. Chaque commutateur est relié par un câble jusqu'à la salle où se situe le serveur contrôleur de domaine et la passerelle internet (routeur).

Vous êtes connectés sur un ordinateur d'une de ces salles d'ordinateurs avec votre classe. Tout à coup, plus personne n'a accès à Internet, mais toutes les ressources locales de l'établissement sont toujours accessibles. Parmi ces quatre propositions, laquelle est la plus vraisemblable ?

#### **Réponses**

- A Un de vos camarades a débranché accidentellement le câble Ethernet de votre machine.
- B Le routeur de l'étage est indisponible (il a été débranché ou est en panne).
- C Le commutateur de la salle est indisponible (il a été débranché ou est en panne).
- D La passerelle internet de l'établissement est indisponible (elle a été débranchée ou est en panne).

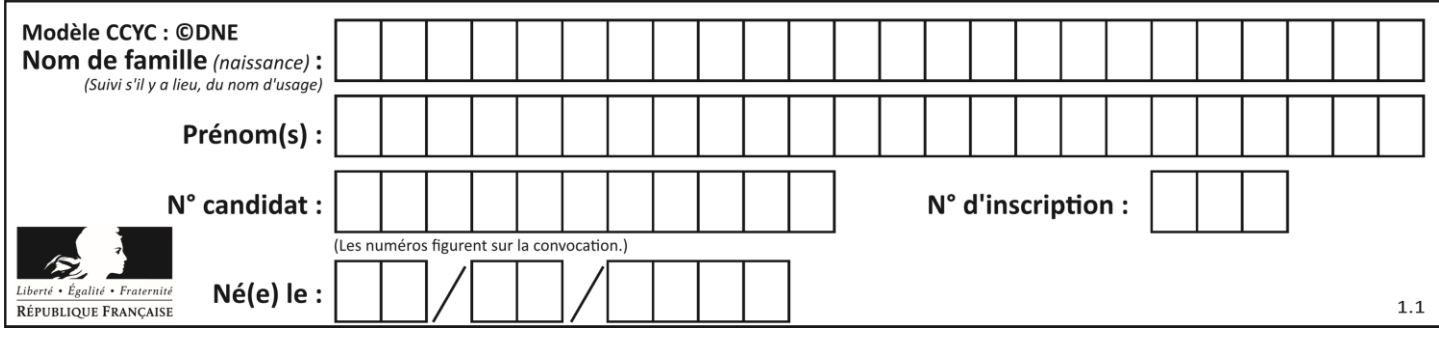

# **Question E.5**

Parmi les adresses suivantes, laquelle est une adresse Ethernet non valide ? *Réponses*

- A 8D:A9:D5:67:E6:F3<br>B 8d:a9:d5:67:e6:f3
- B 8d:a9:d5:67:e6:f3
- C 8H:A9:D5:67:E6:F3
- D FF:A9:D5:67:E6:F3

# **Question E.6**

Lequel de ces périphériques n'est pas un périphérique d'entrée ?

# **Réponses**<br>A le mo

- le moniteur
- B le clavier
- 
- C la souris<br>D le scanne le scanner

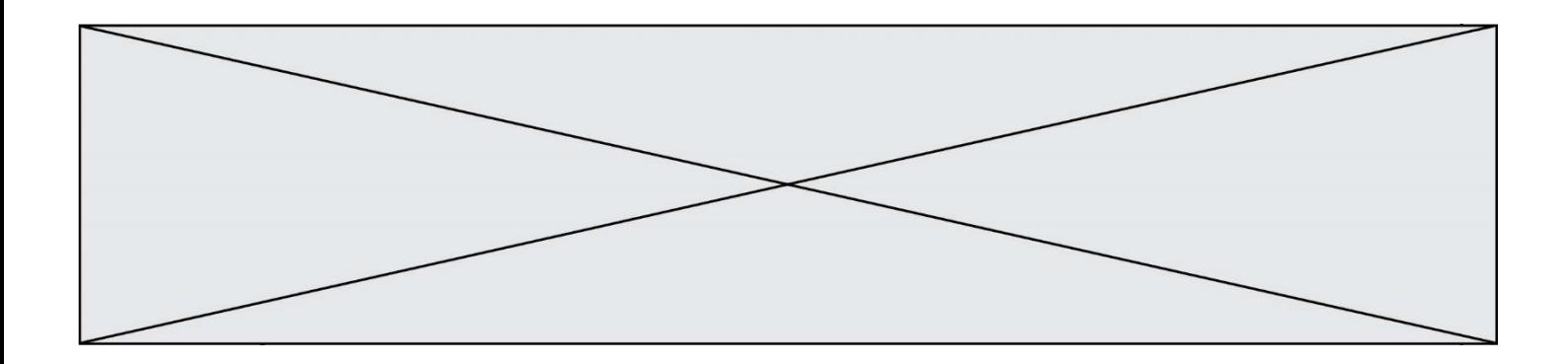

# **Thème F : langages et programmation**

# **Question F.1**

La fonction suivante ne calcule pas toujours correctement le maximum des deux nombres donnés en argument. On rappelle que abs(z) calcule la valeur absolue du nombre z.

```
def maxi(x,y) :
    m = (x-y+abs(x+y))/2 return m
```
Parmi les tests suivants, lequel va détecter l'erreur ?

## **Réponses**

A maxi(3,-2) B maxi(2,2) C  $maxi(3,2)$ 

D  $maxi(2,3)$ 

# **Question F.2**

On exécute le script suivant :

resultat =  $[0]$  \* 7

Que contient la variable resultat après son exécution ?

# **Réponses**

```
A 0
B [0]
C [[0], [0], [0], [0], [0], [0], [0]]
D [0, 0, 0, 0, 0, 0, 0]
```
# **Question F.3**

Dans le programme JavaScript suivant, quelle est la notation qui délimite le bloc d'instructions exécuté à chaque passage dans la boucle while?

```
i = 0while (i < 10) {
     alert(i)
    i = i + 1}
alert("Fin")
```
- A le fait que les instructions soient encadrées entre { et }
- B le fait que les instructions soient indentées de 4 caractères comme en Python
- C le fait que les instructions suivent le mot clé while
- D le fait que les instructions suivent la parenthèse )

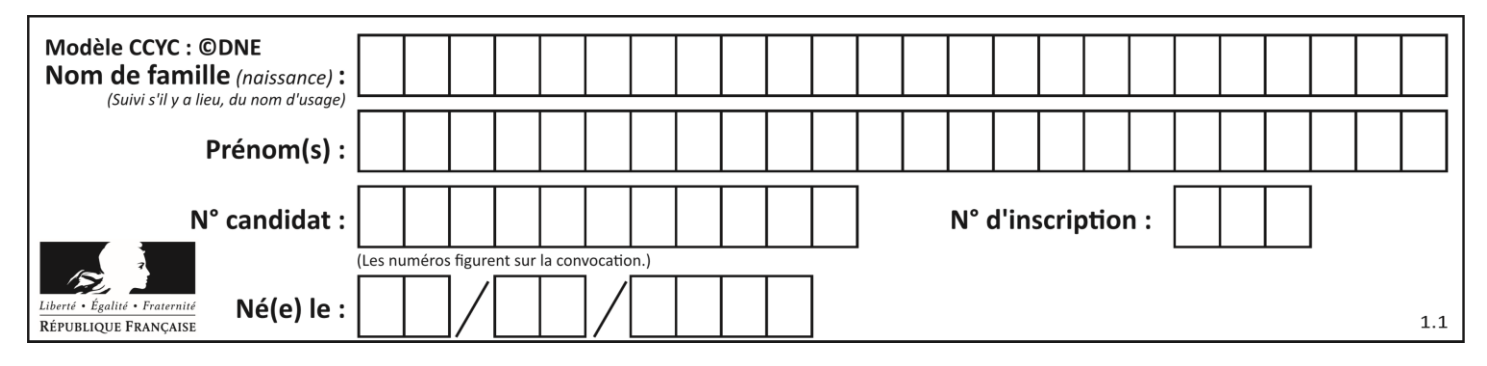

# **Question F.4**

On souhaite écrire une fonction qui renvoie le maximum d'une liste d'entiers :

```
def maximum(L):
  m = L[0]
  for i in range(1,len(L)):
     if .........:
       m = L[i]return m
```
Par quoi faut-il remplacer les pointillés pour que cette fonction produise bien le résultat attendu ?

# **Réponses**

 $A$   $i > m$  $B \quad L[i] > m$  $C L[i] > L[i-1]$  $D$  L[i] > L[i+1]

## **Question F.5**

On construit une liste L de la façon suivante :

L = [] for i in range $(1,11,2)$ L.append(5\*i)

et on obtient ainsi la liste [5, 15, 25, 35, 45]. On pourrait aussi procéder de la façon suivante :

```
L = []# ligne 1 .......
while i < 11:
  L.append(5*i)
  # ligne 2 .......
```
Que faudrait-il écrire en ligne 1 et en ligne 2 pour obtenir le même résultat ? *Réponses*

A  $i = 0$  en ligne 1, et  $i = i + 1$  en ligne 2 B  $i = 0$  en ligne 1, et  $i = i + 2$  en ligne 2 C  $i = 1$  en ligne 1, et  $i = i + 1$  en ligne 2 D  $i = 1$  en ligne 1, et  $i = i + 2$  en ligne 2

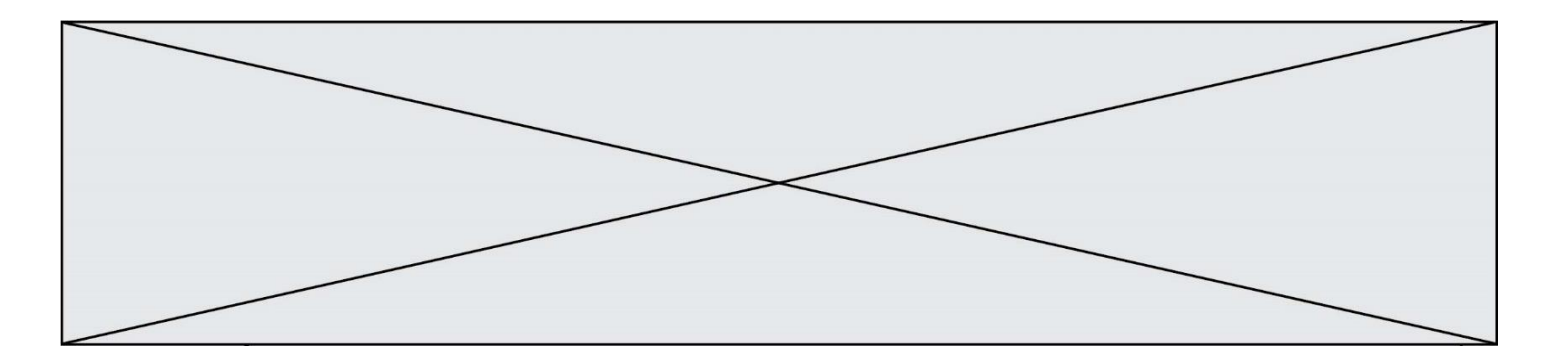

# **Question F.6**

En voulant programmer une fonction qui calcule la valeur minimale d'une liste d'entiers, on a écrit :

```
def minimum(L):
  mini = 0
  for e in L:
     if e < mini:
       mini = e
  return mini
```
Cette fonction a été mal programmée. Pour quelle liste ne donnera-t-elle pas le résultat attendu, c'est-à-dire son minimum ?

# **Réponses**

A [-1,-8,12,2,23] B [0,18,12,2,3]  $C \left[-1,-1,12,12,23\right]$ D [1,8,12,2,23]

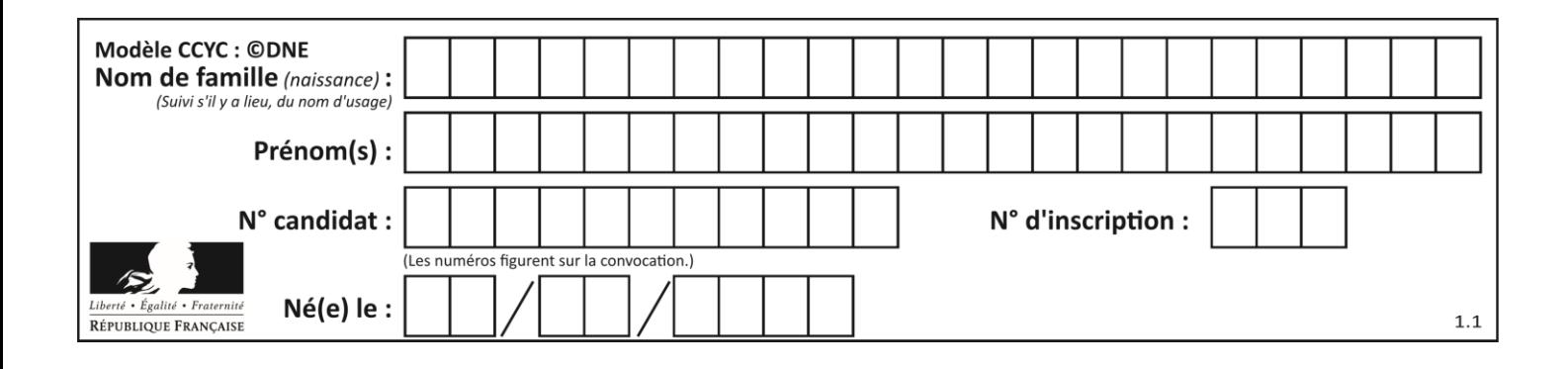

# **Thème G : algorithmique**

# **Question G.1**

La fonction suivante doit calculer la moyenne d'un tableau de nombres, passé en paramètre. Avec quelles expressions faut-il remplacer les points de suspension pour que la fonction soit correcte ?

```
def moyenne(tableau):
    total = \ldots for valeur in tableau:
        total = total + valeur return total / ...
```
## *Réponses*

```
A 1 et (len(tableau) + 1)
B 1 et len(tableau)
C 0 et (len(tableau) + 1)
```
D 0 et len(tableau)

# **Question G.2**

Quelle est la complexité du tri par sélection ?

- A inconnue
- B linéaire
- C quadratique
- D exponentielle

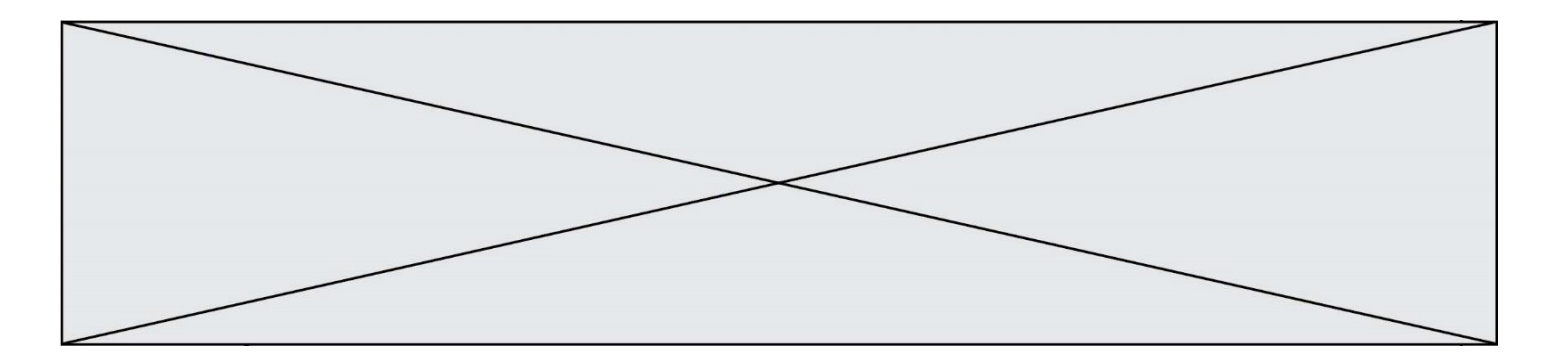

# **Question G.3**

Au cours d'un tri de tableau, on observe les étapes suivantes :

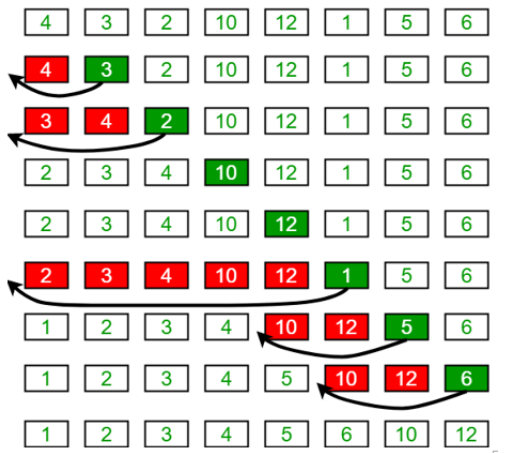

Quel est l'algorithme de tri qui a été utilisé ?

# **Réponses**

- A tri par sélection
- B tri à bulles
- C tri par insertion
- D tri rapide

# **Question G.4**

Un algorithme de calcul de moyenne est implémenté de la façon suivante :

```
def moyenne(liste) :
  t = 0for e in liste :
    t = t + e# assertion vraie à cet endroit
  return t/len(liste)
```
Parmi les propositions suivantes, laquelle reste vraie à la fin de chaque itération de la boucle ? *Réponses*

- A e vaut le nombre de passages dans la boucle
- B t vaut la somme des éléments visités de la liste
- C t vaut la moyenne des éléments visités de la liste
- D après k passages dans la boucle la liste contient k termes

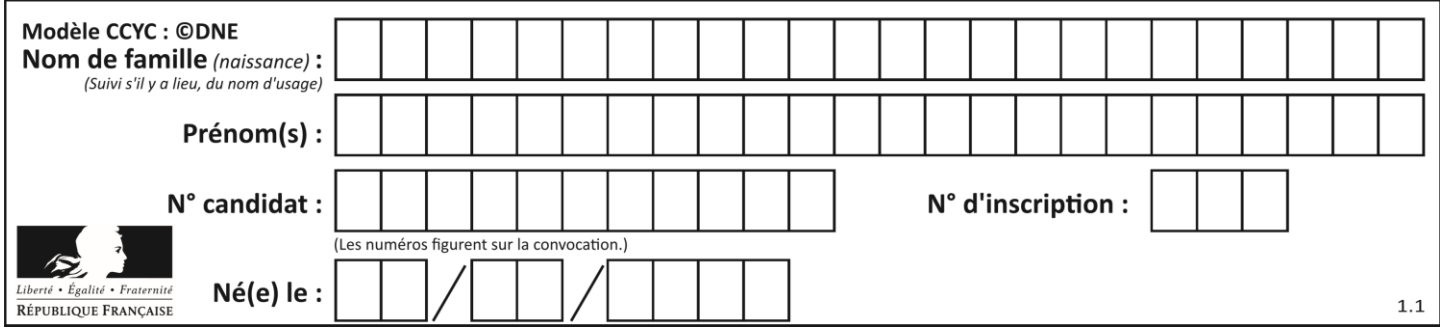

# **Question G.5**

Quelle est la valeur du couple  $(s,i)$  à la fin de l'exécution du script suivant ?

```
s = 0i = 1
while i < 5:
s = s + ii = i + 1
```
**Réponses**

A (4, 5)

- B (10, 4)
- C (10, 5)
- D (15, 5)

# **Question G.6**

On considère la fonction suivante :

```
def comptage(phrase,lettre):
  i = 0for j in phrase:
    if j == lettre:
       i = i+1return i
```
Que renvoie l'appel comptage("Vive l'informatique","e") ? *Réponses*  $\overline{0}$ 

- 
- $\begin{bmatrix} B & 2 \\ C & 19 \end{bmatrix}$
- $C$  19<br>D  $P'$
- D 'e'